SHADERS, SHADING AND SHADOWS

#### SEMINAR 3

**Computer Graphics 2** 

# **Ray Triangle Intersection**

2

- □ First calculate u, v check barycentric coordinates
- With valid barycentric coordinates calculate t

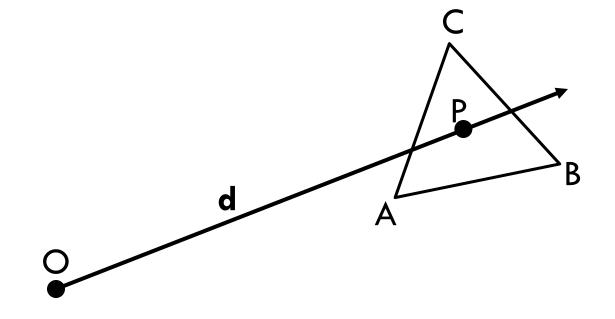

#### Area Calculation Using Cross Product

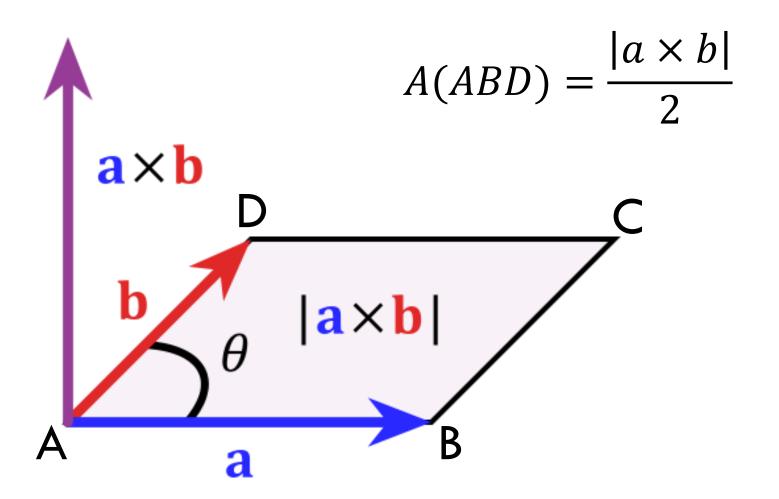

#### **View Frustum**

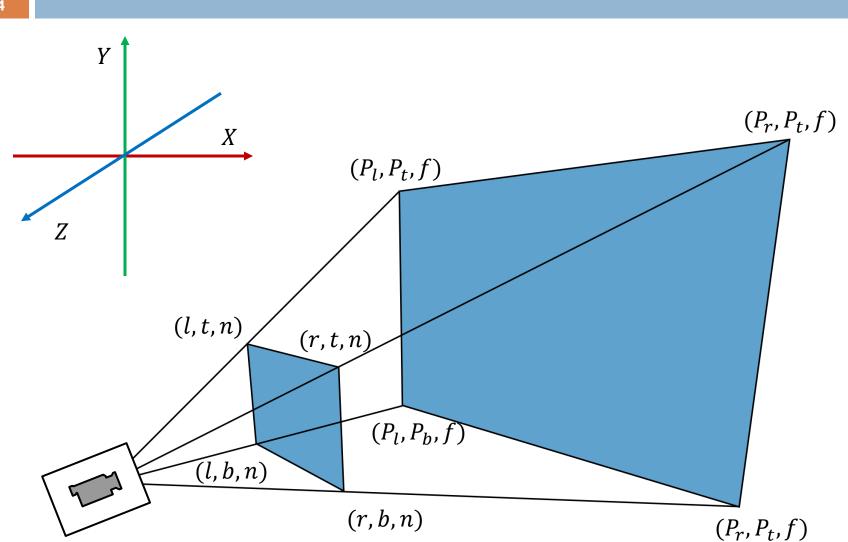

4

#### **View Frustum Translate**

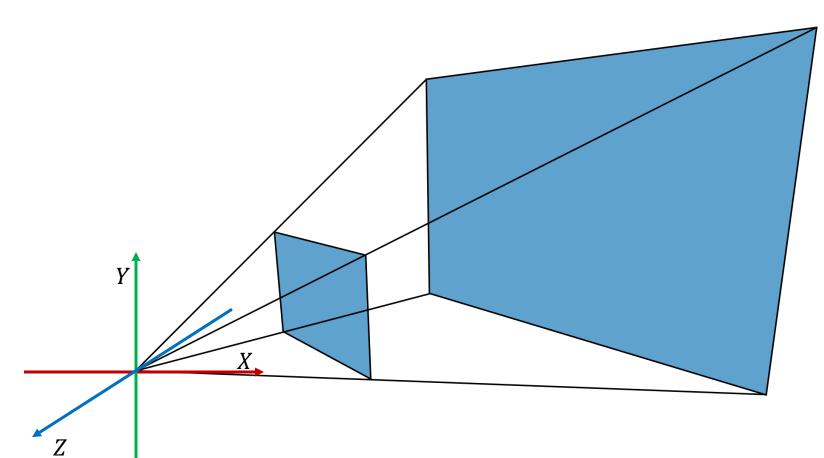

#### View Frustum Rotate

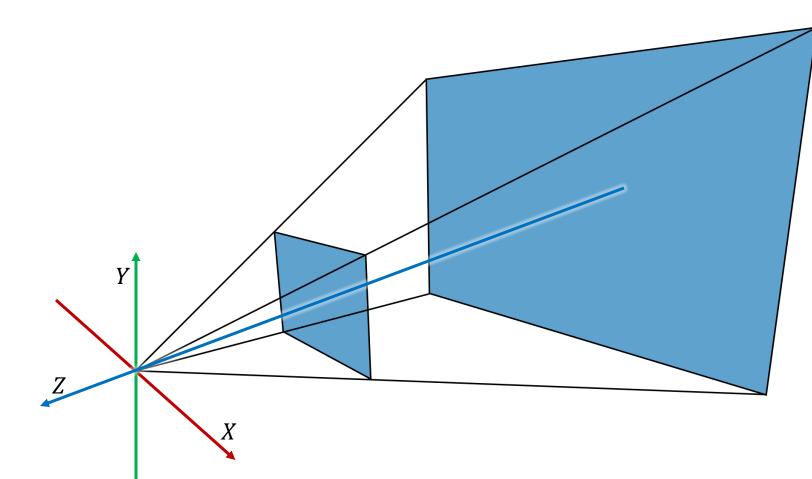

# What's New?

- Ray carries hit normal
- Light
- □ Shaders

## Hit Normal

Normal of objects' surface at intersection point of a ray with an object

- How to calculate it for plane and sphere?
- Used in calculation of illumination

# Light

- Various types of light sources
  - Directional light, spot light, point light, area light
- Each light has
  - Intensity defines strength with which light illuminates the scene
  - Color defines the color of the light
    - Diffuse color
    - Specular color
    - Ambient color

# Directional Light - Sun

- 10
- Infinite distance from the scene
- Light rays emanate in single parallel direction
- Equal intensity in the whole scene

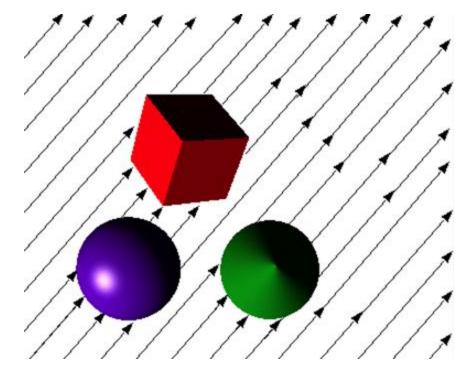

# Shader

- Used to define color at a point
- Color is usually calculated using:
  - Point in the scene
  - Normal of points' surface
  - Direction from point to eye
  - Direction from point to light source
  - Light intensity and color at point

# **Rendering Equation**

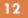

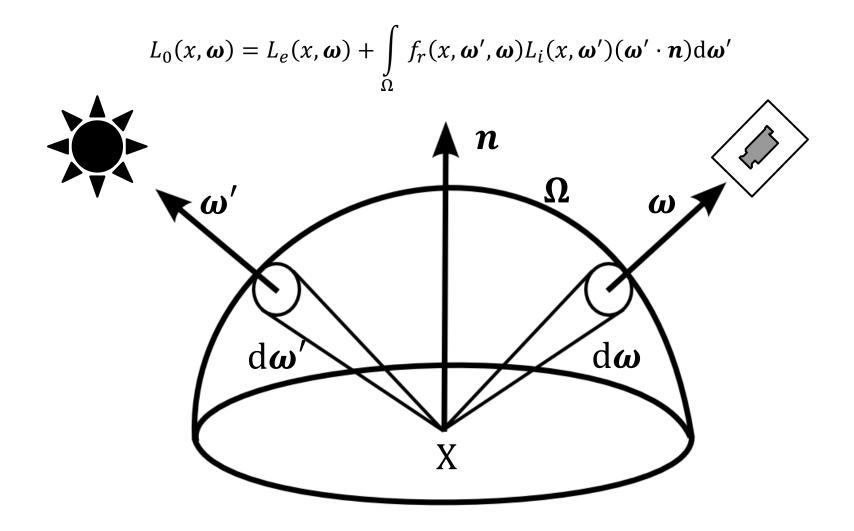

# Bidirectional Reflectance Distribution Function (BRDF)

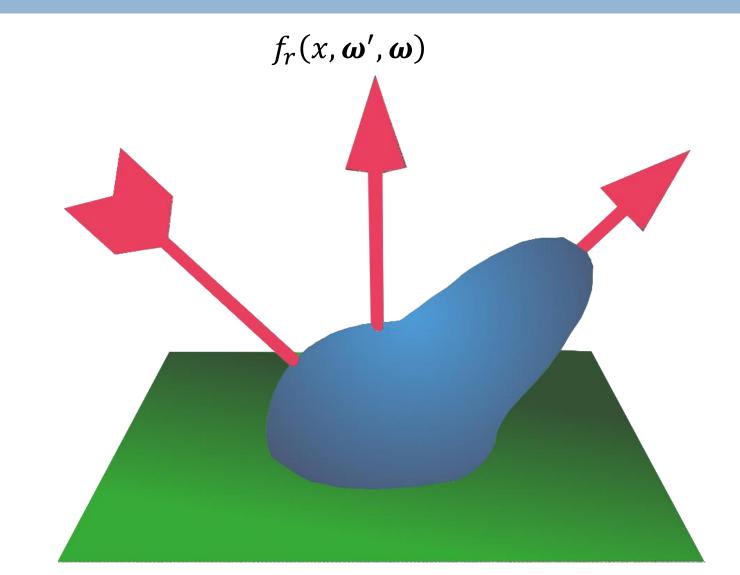

# Phong Shader

- Local illumination model
- Not physically based
- Split light into components:
  - Ambient constant for the material
  - Diffuse depends on position of the light
  - Specular depends on light and eye position

# Phong Shader - Illustration

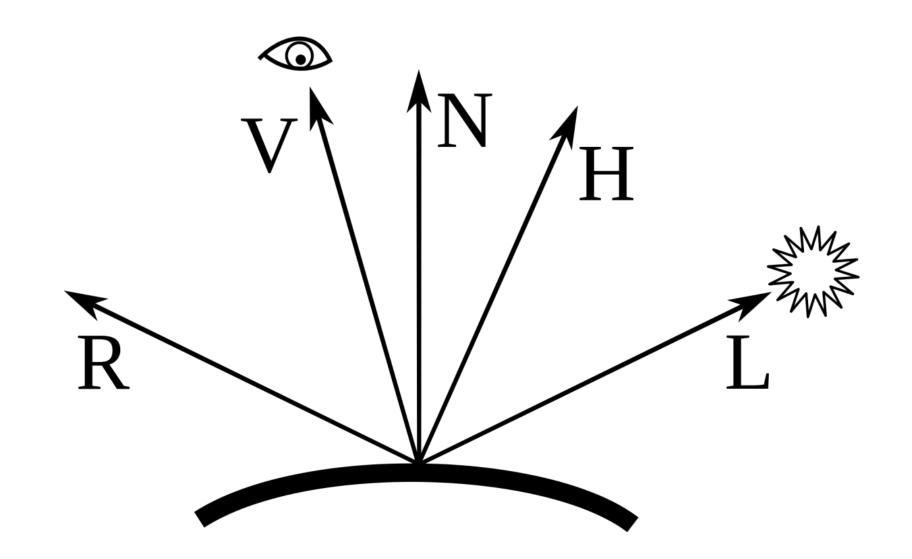

# Phong Ambient

$$I_{ambient} = k_a I_a$$

- Simulates light incoming from objects in the scene
- No physical basis just a constant
- $\Box$   $k_a$  object ambient constant
- $\Box$   $I_a$  ambient light color of a light source

# Phong Diffuse

$$I_{diff} = k_d I_d (\boldsymbol{l} \cdot \boldsymbol{n})$$

- Lambertian diffuse reflection
- $\Box$   $k_d$  object diffuse constant
- $\Box$   $I_d$  incoming light diffuse color
- $\Box$  ( $l \cdot n$ ) angle between illuminated point normal and incoming light direction

## Phong Diffuse BRDF

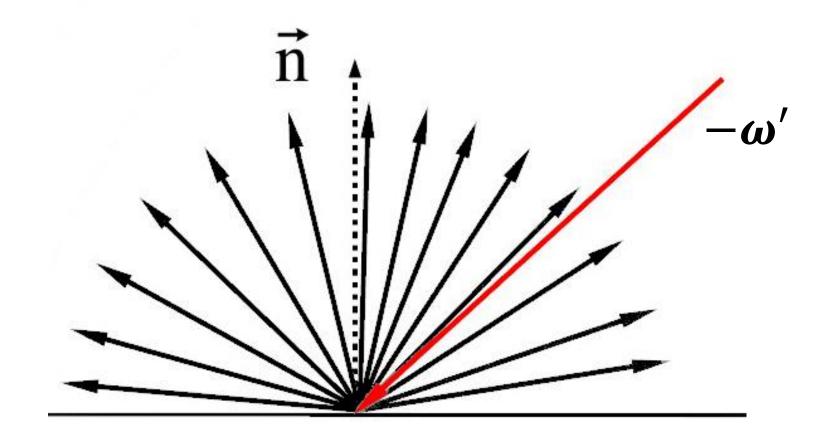

# Phong Specular

$$I_{spec} = k_s I_l (\boldsymbol{r} \cdot \boldsymbol{n})^{n_s}$$

- Specular reflection in direction of perfect glossy reflection
- $\Box$   $k_s$  object specular constant
- $\Box$   $I_l$  incoming light specular color
- $\Box$  *r* light vector reflected along point normal
- $\square$  ( $r \cdot n$ ) angle between illuminated point normal and reflected vector
- $\square$   $n_s$  shinines

# Blinn-Phong Specular

$$I_{spec} = k_s I_l (\boldsymbol{h} \cdot \boldsymbol{n})^{n_s}$$

- Specular reflection in direction of perfect glossy reflection
- $\Box$   $k_s$  object specular constant
- $\Box$   $I_l$  incoming light specular color
- h vector between point normal and incoming light direction
- $\square$   $(h \cdot n)$  angle between illuminated point normal and half vector
- $\square$   $n_s$  shinines

# Phong Specular Component

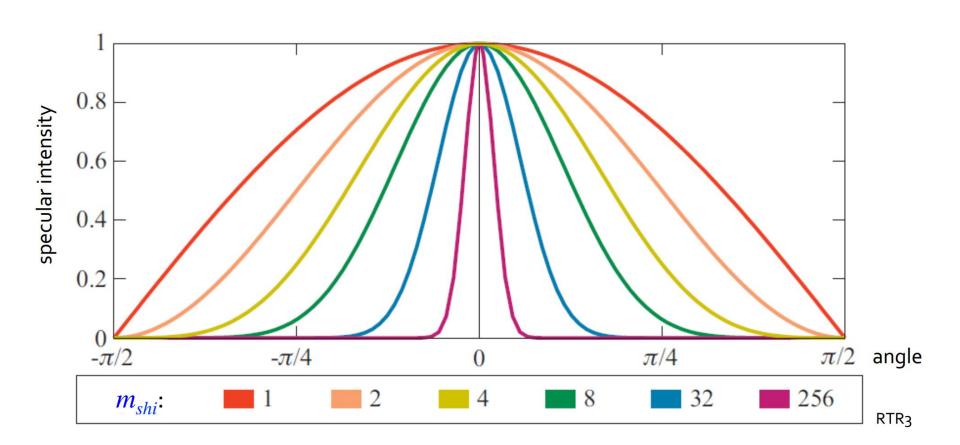

#### Phong Shader – Putting It All Together

$$I = I_{ambient} + I_{diff} + I_{spec} = k_a I_a + k_d I_d (\boldsymbol{l} \cdot \boldsymbol{n}) + k_s I_s (\boldsymbol{h} \cdot \boldsymbol{n})^{n_s}$$

$$I = \sum_{i=1}^{n} (k_a I_{i,a} + k_d I_{i,d} (\boldsymbol{l_i} \cdot \boldsymbol{n}) + k_s I_{i,s} (\boldsymbol{h_i} \cdot \boldsymbol{n})^{n_s})$$

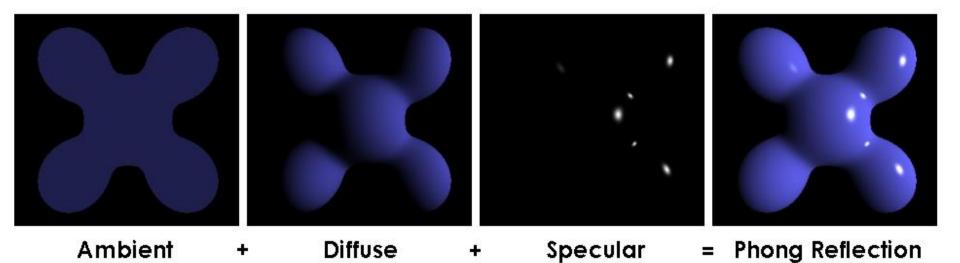

# **Checker Board Shader**

- Consists of two shaders: Shader0, Shader1
- Defines cube size s
- Partitions space into cubes
  - Even cubes use Shader0
  - Odd cubes use Shader1

$$checker(x) = \begin{cases} C_0, & \lfloor x/s \rfloor \mod 2 = 0\\ C_1, & otherwise \end{cases}$$

$$checker(x, y, z) = \begin{cases} C_0, & (\lfloor x/s \rfloor + \lfloor y/s \rfloor + \lfloor z/s \rfloor) \mod 2 = 0\\ C_1, & otherwise \end{cases}$$

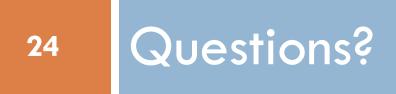